## PowerChart Progress Notes

## Updates: Fishbone Labs

**Tip #1:** The Fishbone lab "look back time" has been set to **20 hours** from 12 hours.

This change is for all Note Templates that pull in Fishbones, except the RRT Note Template.

The time range indicates the date and time of the results displayed.

**Tip #2:** If Fishbones labs do not pull in to the Note Template you are using, insert fishbone labs using Dragon Commands or Auto-text.

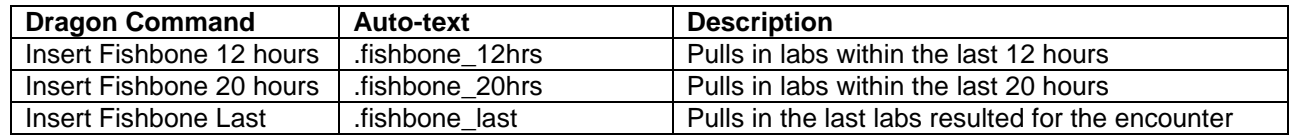

## The formatting is left justified.

Highlight the fishbone labs and click the **Center** button on the Note Toolbar.<br>Progress Note Basic x | List

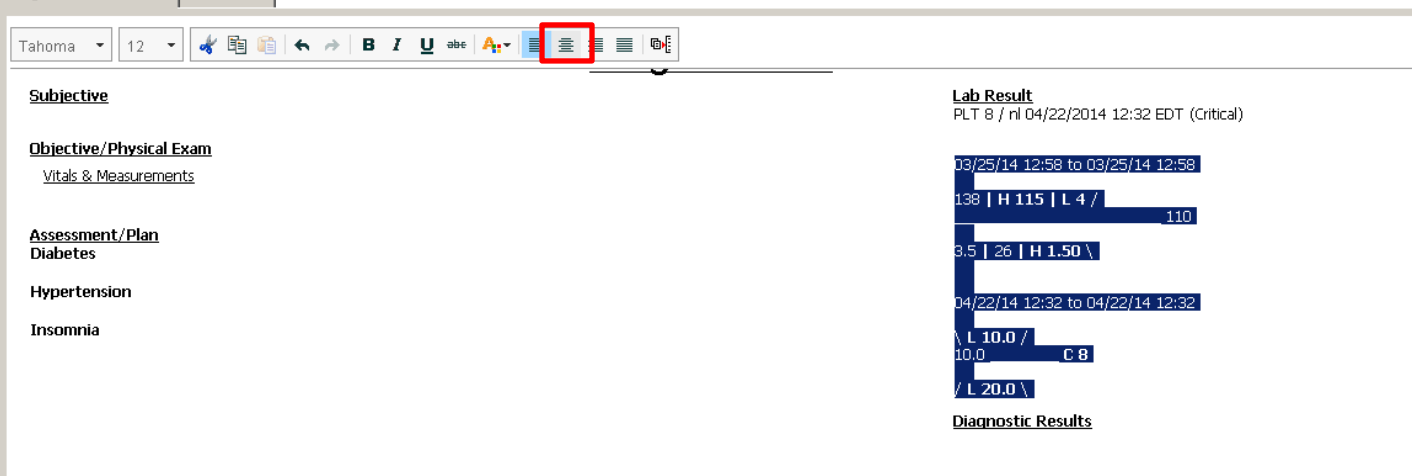

## The labs will then be formatted correctly.

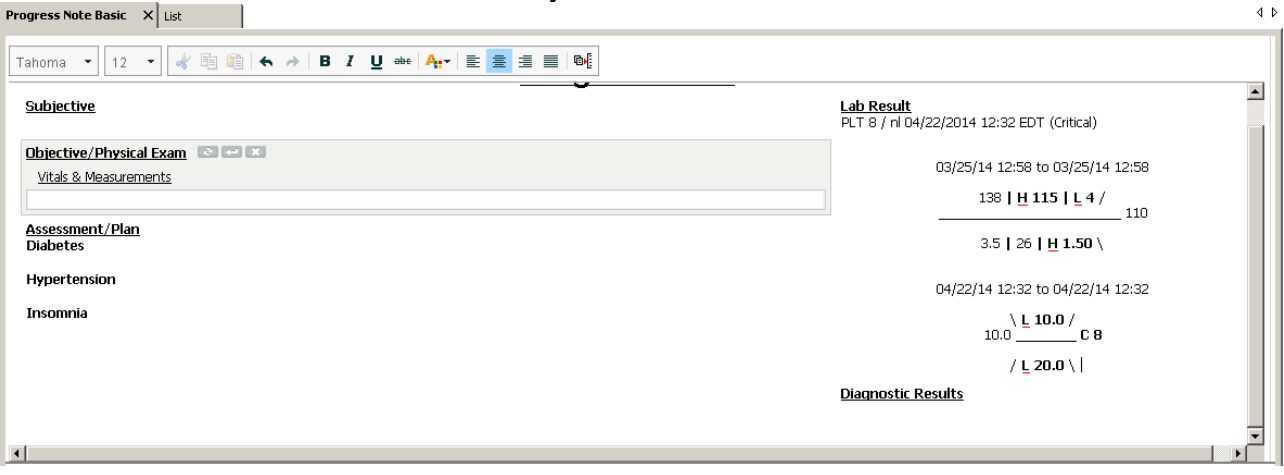